$s$  Off 3, s \_On4, s \_FAN 2, s \_Speed Value, s \_Off 7, s \_On8, s \_FAN 1, s \_PowerOn, s \_PowerOff, c \_Controller : SID

 $t_{\perp}$ On8\_Off 7,  $t_{\perp}$ Off  $7$ \_On8,  $t_{\perp}$ PowerOff \_PowerOn,  $t_{\perp}$ default \_PowerOff,  $t_{\perp}$ PowerOn\_PowerOff,  $t_{\perp}$ On4\_Off 3,  $t$ <sub>-</sub>Off3<sub>-</sub>On<sub>4</sub>,  $t$ <sub>-</sub>default<sub>-Off</sub>3,  $t$ <sub>-</sub>default<sub>-Off</sub>7: TID

C Controller : State  $C\_Controller =$  $\sqrt{ }$   $\langle \text{identity} \rangle == c\_Controller,$  $default == t\_default\_PowerOff,$  $inner == null transition.identifier,$  $outer == null transition.identifier, %$  $\label{eq:parent} parent == nullstate.identifier,$  $left == nullstate.identifier,$  $\label{eq:opt} right == \textit{nullstate}.identity for,$  $substates == \langle s\_PowerOn, s\_PowerOff \rangle,$  $decomposition == CLUSTER,$  $type == CHART$ ,  $history ==$  False  $\setminus$ 

$$
S\_Off3:State
$$

$$
S\_\text{off3} = \left( \begin{array}{c} \langle \text{identifier} == s\_Off3, \\ \text{default} == nulltransition.identifier, \\ \text{inner} == nulltransition.identifier, \\ \text{outer} == t\_Off3\_On4, \\ \text{parent} == s\_FAN2, \\ \text{left} == nullstate.identifier, \\ \text{right} == nullstate.identifier, \\ \text{substates} == \langle \rangle, \\ \text{decomposition} == CLUSTER, \\ \text{type} == OR, \\ \text{history} == \text{False} \rangle \end{array} \right)
$$

 $S\_On4:State$ 

$$
S\_{On4} = \left(\begin{array}{c}\langle identifier == s\_{On4},\\default == nulltransition.identifier,\\inner == nulltransition.identifier,\\outer == t\_{On4}\_{Off3},\\parent == s\_{FAN2},\\left == nullstate.identifier,\\right == nullstate.identifier,\\substates == \langle \rangle,\\decomposition == CLUSTER,\\type == OR,\\history == False\end{array}\right)
$$

 $S$ \_FAN $2: State$ 

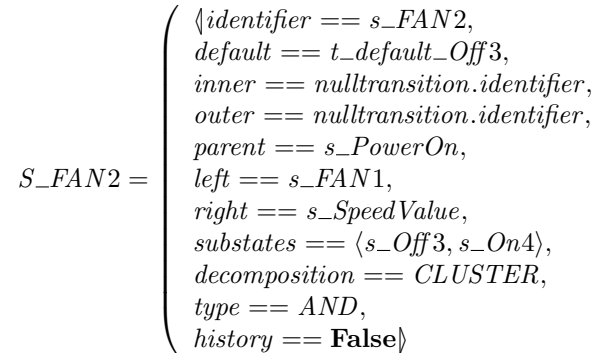

 $\setminus$ 

 $\setminus$ 

 $\setminus$ 

 $\setminus$ 

 $S\_SpeedValue$  :  $State$ 

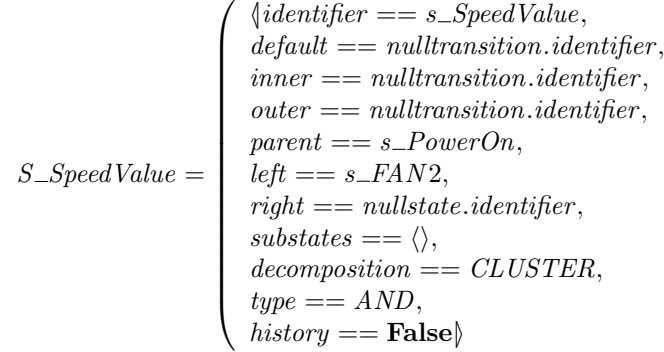

$$
S\_Off7:State
$$

 $\overline{a}$ 

$$
S\_\text{of} = \begin{cases} \langle \text{identifier} == s\_Off7, \\ \text{default} == nulltransition.identifier, \\ \text{inner} == nulltransition.identifier, \\ \text{outer} == t\_Off7\_On8, \\ \text{parent} == s\_FAN1, \\ \text{left} == nullstate.identifier, \\ \text{right} == nullstate.identifier, \\ \text{substates} == \langle \rangle, \\ \text{decomposition} == CLUSTER, \\ \text{type} == OR, \\ \text{history} == \text{False} \rangle \end{cases}
$$

 $S\_On8: State$ 

$$
S\_{On8} = \left\{\begin{array}{ll} \langle \text{identifier} == s\_On8, \\ \text{default} == nulltransition.identifier, \\ \text{inner} == nulltransition.identifier, \\ \text{outer} == t\_On8\_Off7, \\ \text{parent} == s\_FAN1, \\ \text{left} == nullstate.identifier, \\ \text{right} == nullstate.identifier, \\ \text{substates} == \langle \rangle, \\ \text{decomposition} == CLUSTER, \\ \text{type} == OR, \\ \text{history} == \text{False} \rangle \end{array}\right.
$$

 $S$ \_FAN $1: State$ 

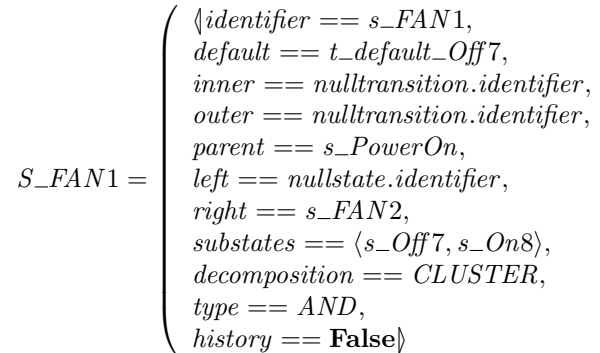

 $S\_PowerOn$  : State

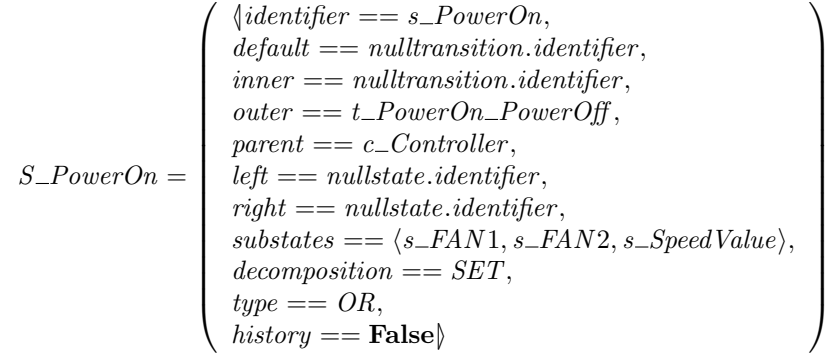

 $\setminus$ 

 $\setminus$ 

 $S\_PowerOff : State$ 

$$
S\_PowerOff = \left\{ \begin{array}{ll} \langle \text{identifier} == s\_PowerOff, \\ \text{default} == nulltransition.identifier, \\ \text{inner} == nulltransition.identifier, \\ \text{outer} == t\_PowerOff\_PowerOn, \\ \text{parent} == c\_Controller, \\ \text{left} == nullstate.identifier, \\ \text{right} == nullstate.identifier, \\ \text{substates} == \langle \rangle, \\ \text{decomposition} == CLISTER, \\ \text{type} == OR, \\ \text{history} == \text{False} \rangle \end{array} \right.
$$

 $T\_On8\_Off7: \; Transition$ 

$$
T\_{On8\_Off7} = \left(\begin{array}{c} \langle identifier == t\_On8\_Off7, \\ source == mode(s\_On8), \\ destination == mode(s\_Off7), \\ next == nulltransition.identifer, \\ parent == s\_FAN1 \rangle \end{array}\right)
$$

 $T_Off7_On8: Transition$ 

$$
T\_{Off}7\_{On8} = \left(\begin{array}{c} \langle identifier == t\_Off7\_On8, \\ source == mode(s\_Off7), \\ destination == mode(s\_On8), \\ next == null transition.identifer, \\ parent == s\_FAN1 \rangle \end{array}\right)
$$

 $T\_PowerOff\_PowerOn: Transition$ 

$$
T\_PowerOff\_PowerOn = \left( \begin{array}{c} \langle identifier == t\_PowerOff\_PowerOn, \\ source == mode(s\_PowerOff), \\ destination == mode(s\_PowerOn), \\ next == nulltransition.identifer, \\ parent == c\_Controller \rangle \end{array} \right)
$$

 $T\_default\_PowerOff$  :  $Transition$ 

$$
T\_default\_PowerOff = \left( \begin{array}{r} \langle identifier == t\_default\_PowerOff, \\ source == snode(nullstate.identifier), \\ destination == snode(s\_PowerOff), \\ next == nulltransition.identifier, \\ parent == c\_Controller \rangle \end{array} \right)
$$

 $T\_PowerOn\_PowerOff$  :  $\emph{Transition}$ 

$$
T\_PowerOn\_PowerOff = \begin{pmatrix} \langle identifier == t\_PowerOn\_PowerOff, \\ source == mode(s\_PowerOn), \\ destination == mode(s\_PowerOff), \\ next == nulltransition.identifier, \\ parent == c\_Controller \rangle \end{pmatrix}
$$

 $T\_On4\_Off3: \textit{Transition}$ 

$$
T\_{On4\_Off3} = \left(\begin{array}{l}\langle identifier == t\_On4\_Off3, \\ source == snode(s\_On4), \\ destination == snode(s\_Off3), \\ next == null transition.identifier, \\ parent == s\_FAN2\rangle\end{array}\right)
$$

 $T_Off3_On4$ : Transition

 $\overline{\phantom{a}}$ 

$$
T\_{Off 3\_On 4} = \left( \begin{array}{c} \langle identifier == t\_Off 3\_On 4, \\ source == snode(s\_Off 3), \\ destination == snode(s\_On 4), \\ next == null transition.identifier, \\ parent == s\_FAN 2 \rangle \end{array} \right)
$$

 $T\_default\_Off3: Transition$ 

$$
T\_default\_Off3 = \left( \begin{array}{c} \langle identifier == t\_default\_Off3, \\ source == snode(nullstate.identifier), \\ destination == snode(s\_Off3), \\ next == nulltransition.identifier, \\ parent == s\_FAN2 \rangle \end{array} \right)
$$

 $T\_default\_Off$ 7 : Transition

$$
T\_default\_Off7 = \left( \begin{array}{c} \langle identifier == t\_default\_Off7, \\ source == snode(nullstate.identifier), \\ destination == snode(s\_Off7), \\ next == nulltransition.identifier, \\ parent == s\_FAN1 \rangle \end{array} \right)
$$

 $e\_SWITCH, e\_CLOCAL \; : \; EVENT$ 

 $\setminus$ 

 $\Bigg\}$ 

## channel  $o\_airflow : \mathbb{N}; i\_temp : \mathbb{R}$

## process  $P\_Controller \cong$  begin

```
StateflowChart
identityier = c\_Controllerstates = \{ (c\_Controller, C\_Controller), (s\_Off3, S\_Off3), (s\_On4, S\_On4), (s\_FAN2, S\_FAN2), (s\_On4, S\_On4), (s\_FAN2, S\_FAN2), (s\_On4, S\_On4), (s\_FAN2, S\_FAN2), (s\_On4, S\_On4), (s\_FAN2, S\_FAN2), (s\_On4, S\_On4), (s\_FAN2, S\_FAN2), (s\_On4, S\_On4), (s\_FAN2, S\_FAN2), (s\_On4, S\_On4), (s\_FAN2, S\_FAN2), (s\_On4, S\_On4), (s\_FAN2, S\_FAN2), (s\_On(s\_SpeedValue, S\_SpeedValue), (s\_Off 7, S\_Off 7), (s\_On 8, S\_On 8), (s\_FAN 1, S\_FAN 1),(s\_PowerOn, S\_PowerOn), (s\_PowerOff, S\_PowerOff)transitions = \{(t\_On8\_Off7, T\_On8\_Off7), (t\_Off7\_On8, T\_Off7\_On8),(t\_PowerOff\_PowerOn, T\_PowerOff\_PowerOn), (t\_default\_PowerOff, T\_default\_PowerOff),(t\_PowerOn\_PowerOff, T\_PowerOn\_PowerOff), (t\_On4\_Off3, T\_On4\_Off3),(t\_Off 3\_On 4, T\_Off 3\_On 4), (t\_default\_Off 3, T\_default\_Off 3), (t\_default\_Off 7, T\_default\_Off 7)junctions = \{\}
```
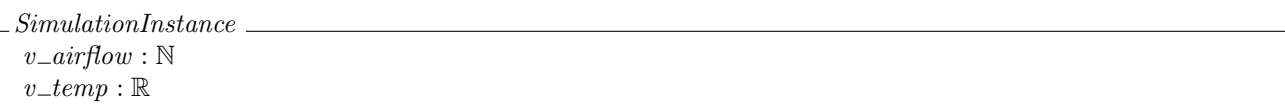

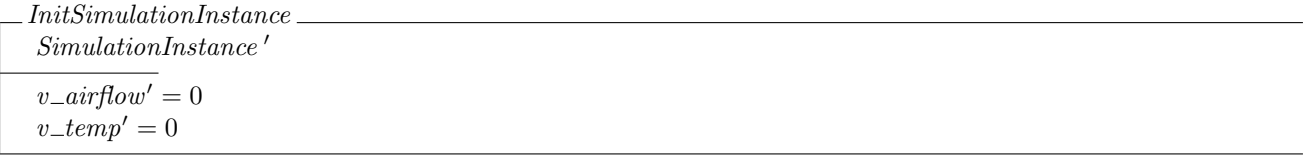

 $Simulation Data$  $state\_status : SID \rightarrow \mathbb{B}$  $state\_history : SID \rightarrow SID$  $dom state\_status = dom states$ dom state history =  $\{j : \text{ran} \text{ | } j \text{ }. \text{ } history = \text{True} \bullet j \text{ }. \text{ } parent\}$  $\forall s : \text{ran states} \mid s.decomposition = CLUSTER \bullet \# \{ss : \text{ran } s.substates \mid state\_status(ss) = \text{True} \} \leq 1$ 

InitSimulationData  $SimulationData'$  $state\_status' = \{n : \text{dom states} \bullet n \mapsto \text{False}\}\$  $state\_history' = \{n : \text{dom state\_history' \bullet n \mapsto nullstate.identifier\}$ 

ActivateNoHistory ∆SimulationData  $x$ ? : SID  $x$ ?  $\in$  dom state\_status  ${\rm (parent \, (states \, x?))}.history = {\bf False}$  $state\_history' = state\_history$  $state\_status' = state\_status \oplus \{x\} \rightarrow True\}$  ActivateWithHistory ∆SimulationData  $x$ ? : SID  $x$ ?  $\in$  dom state\_status  ${\rm (parent \, (states \, x?))}.histor y = \textbf{True}$  $state\_history' = state\_history \oplus \{((states x?).parent) \mapsto x?\}$  $state\_status' = state\_status \oplus \{x\} \mapsto True\}$ 

 $Active == (ActiveWithHistory \vee ActiveNoHistory) \wedge \Xi SimulationInstance$ 

Deactivate ∆SimulationData ΞSimulationInstance  $x$ ? :  $SID$  $x$ ?  $\in$  dom state\_status  $state\_history' = state\_history$  $state\_status' = state\_status \oplus \{x\} \mapsto \textbf{False}\}$ 

 $InitState = (InitSimulationInstance) \wedge (InitSimulationData)$ 

```
state Controller\_state == (SimulationInstance) \wedge (SimulationData)
```

```
entryaction \Omega(f_3) \cong (executeentryaction.(s \Omega(f_3) \longrightarrow \mathbf{skip})entryaction\_On4 \cong (executeentryaction.(s\_On4) \longrightarrow \mathbf{Skip})entruaction\_FAN2 \cong (executeentruaction.(s\_FAN2) \longrightarrow \mathbf{Skip})entruaction\_SpeedValue \cong (executeentruaction.(s\_SpeedValue) \longrightarrow \mathbf{Skip})entryaction\_Off 7 \cong (executeentryaction.(s\_Off 7) \longrightarrow \mathbf{Skip})entryaction\_On8 \nightharpoonup (executeentryaction.(s\_On8) \rightarrow \mathbf{Skip})entryaction\_FAN1 \cong (executeentryaction.(s\_FAN1) \longrightarrow \mathbf{Skip})entryaction\_PowerOn \hat{=} (executeentryaction.(s\_PowerOn) \rightarrow \mathbf{Skip})entryaction\_PowerOff \hat{=} (executeentryaction.(s\_PowerOff) \longrightarrow v\_airflow := 0)entry actions \hat{=}\sqrt{ }\left\{ \begin{array}{l} entropy \in \mathcal{C} \ \textit{entryaction\_Off} \ \textit{T} \ \textit{a} \ \textit{entryaction\_PowerOn} \ \textit{a} \ \textit{entryaction\_PowerOff} \end{array} \right.entryaction\_Off 3 \Box\ entropy control on 4 \Box\ entropy action\_FAN2 \Box\ entropy control. SpeedValue \Box\setminus\overline{1}
```

```
during action \_\text{Off} 3 \triangleq (executeduring action.(s \_\text{Off} 3)?ce \longrightarrow \text{Skip})during action\_On4 \triangleq (executeduringaction.(s\_On4)?ce \longrightarrow \mathbf{Skip})during action\_FAN2 \cong (executeduringaction.(s\_FAN2)?ce \longrightarrowSkip)
during action\_SpeedValue \cong (executeduringaction.(s\_SpeedValue)? ce →v\_airflow := (b2r(state\_status(s\_On8)) + b2r(state\_status(s\_On4))))during action \_Off7 = (executeduringaction.(s \_Off7)?ce \longrightarrow Skip)
during action\_On8 \hat{=} (executeduringaction.(s\_On8)?ce \rightarrow \mathbf{Skip})during action\_FAN1 \cong (executeduringaction.(s\_FAN1)?ce \longrightarrow \mathbf{Skip})duringaction\_PowerOn \hat{=} (executeduringaction.(s\_PowerOn)?ce \longrightarrow \mathbf{Skip})during action\_PowerOff \hat{\equiv} (executeduringaction.(s\_PowerOff)?ce \longrightarrow \mathbf{Skip})duringactions \hat{=}\sqrt{ }\left\{ \begin{array}{l} \textit{during action\_Off 7} \sqcup \textit{duration\_On8} \sqcup \textit{duringaction\_FAN1} \sqcup \textit{duringaction\_PowerOn} \\ \textit{duringaction\_PowerOff} \end{array} \right.during action \_\text{Off 3} \Box during action \_\text{On 4} \Box during action \_\text{FAN 2} \Box during action \_\text{speedValue}
```
 $\setminus$  $\overline{1}$ 

```
exitation\_Off3 \cong (executeexitation.(s\_Off3) \longrightarrow \mathbf{Skip})exitation\_On4 \cong (executeexitation.(s\_On4) \longrightarrow \mathbf{skip})exitation\_FAN2 \cong (executeextization.(s\_FAN2) \longrightarrow \mathbf{Skip})extaction\_SpeedValue \cong (executeextaction.(s\_SpeedValue) \longrightarrow \mathbf{Skip})exitation\_Off 7 \cong (executeexitation.(s\_Off 7) \longrightarrow \mathbf{Skip})exitation\_On8 \stackrel{\sim}{=} (executeexitation.(s\_On8) \longrightarrow \mathbf{Skip})exitation\_FAN1 \cong (executeextization.(s\_FAN1) \longrightarrow \mathbf{Skip})exitation\_PowerOn \hat{=} (executeexitation.(s\_PowerOn) \rightarrowSkip)
extaction\_PowerOff \cong (executeexttraction.(s\_PowerOff) \longrightarrow \mathbf{Skip})\textit{exitations} \triangleq\sqrt{ }\mathcal{L}extiaction\_Off 3 \Box exitation\_On 4 \Box exitation\_FAN 2 \Box exitation\_SpeedValue \Box<br>exitation\_Off 7 \Box exitation\_On 8 \Box exitation\_FAN 1 \Box exitation\_PowerOn \Boxexitation\_Off 7 \Box~exitation\_On 8 \Box~exitation\_FAN 1 \Box~exitation\_PowerOn \Box~exitation\_PowerOff\setminus\overline{ }
```

```
conditionaction On8 \_ Off 7 \widehat{=} (execute conditionaction.(t \_On8 \_ Off 7) \longrightarrow Skip)
conditionaction \Omega(f^{\dagger}7 \Omega) = (executeconditionation.(t \Omega) f^{\dagger}7 \Omega) \longrightarrowSkip)
conditionaction PowerOff PowerOn \hat{=} (execute conditionaction.(t _PowerOff _PowerOn) \longrightarrow Skip)
conditionaction_default_PowerOff \hat{=} (executeconditionaction.(t_default_PowerOff) \longrightarrow Skip)
conditionaction PowerOn PowerOff \widehat{=} (executeconditionaction.(t PowerOn PowerOff) \rightarrow Skip)
conditionaction On4\_Off3 \cong (executeconditionation.(t\_On4\_Off3) \rightarrowSkip)
conditionaction \Omega_f^2 \Omega_{0.4} \triangleq (executeconditionation(t_0, t_0, t_0, t_0)) \longrightarrow Skip)
conditionaction \text{default}\_\text{Off} 3 = (execute conditionaction.(t \text{default}\_\text{Off} 3) \longrightarrow Skip)
conditionaction_default_Off 7 \hat{\equiv} (executeconditionaction.(t_default_Off 7) \longrightarrow Skip)
condition actions \triangleq\sqrt{ }\overline{\phantom{a}}conditionaction\_On8\_Off 7 \Box conditionaction\_Off 7\_On 8 \Boxconditionaction\_PowerOff\_PowerOn \Box\ conditionaction\_default\_PowerOff \Boxconditionaction\_PowerOn\_PowerOff \sqcup conditionaction\_On4\_Off3\Boxcondition action\_Off3\_On4 \; \Box \; condition action\_default\_Off3 \Boxconditionaction\_default\_Off7\setminus\overline{\phantom{a}}
```

```
transitionaction On8 \_Off7 \hat{=} (execute transitionaction.(t \_On8 \_Off7) \longrightarrow \mathbf{Skip})transitionaction \mathcal{O}ff 7 \mathcal{O}n8 \cong (executeransitionaction.(t \mathcal{O}ff 7 \mathcal{O}n8) \longrightarrow Skip)
transitionaction PowerOff PowerOn \widehat{=} (executetransitionaction.(t PowerOff PowerOn) \longrightarrow Skip)
transitionaction_default_PowerOff \widehat{=} (executetransitionaction.(t_default_PowerOff) \longrightarrow Skip)
transitionaction PowerOn PowerOff \widehat{=} (executetransitionaction.(t PowerOn PowerOff) \rightarrow Skip)
transitionaction _0n4 _0ff 3 \hat{=} (executetransitionaction.(t _0n4 _0ff 3) \rightarrow Skip)
transitionaction \Omega(f_3 \circ \Omega) = (execute transitionaction.(t \circ \Omega(f_3 \circ \Omega)) \rightarrow \text{skip})transitionaction_default_Off 3 \widehat{=} (executetransitionaction.(t_default_Off 3) \longrightarrow Skip)
transitionaction_default_Off 7 \hat{=} (executetransitionaction.(t_default_Off 7) \longrightarrow Skip)
transition actions \hat{=}\sqrt{ }\overline{\phantom{a}}transitionaction\_On8\_Off 7 \Box transitionaction\_Off 7\_On 8 \Boxtransition action\_PowerOff\_PowerOn \Box transition action\_default\_PowerOff \Boxtransition {\bf 1} PowerOn {\bf 1} PowerOff \; \Box \; transition {\bf 2} to {\bf 1} n 4\_Off 3 \Boxtransition action \_ Off 3\_On 4 \ \Box \ transition action \_default \_Off 3 \ \Boxtransition\_default\_Off7\setminus\overline{\phantom{a}}
```
 $condition\_On8\_Off7 \leq$  $\sqrt{ }$  <sup>8</sup><sup>¬</sup> (((<sup>v</sup> temp<A120) <sup>6</sup>= 0)) −→ ((evaluatecondition.(<sup>t</sup> On<sup>8</sup> Off 7)!(False) −→ Skip)) fi  $\textbf{if}((v\_temp <_{\mathcal{A}}120) \neq 0) \longrightarrow (evaluate condition.(t\_On8\_Off7)!(\textbf{True}) \longrightarrow \textbf{skip})$  $\setminus$  $\overline{1}$  $condition\_Off7$ .  $\sqrt{ }$  $\mathcal{L}$  $\mathbf{if}((v\_temp \geq_{\mathcal{A}}120) \neq 0) \longrightarrow (evaluate condition.(t\_Off 7\_On 8)!(\mathbf{True}) \longrightarrow \mathbf{Skip})$  $\mathbb{I}^{\rightarrow}(((v\_temp \geq_{\mathcal{A}} 120) \neq 0)) \longrightarrow ((evaluate condition.(t\_Off 7\_On8)!(\textbf{False}) \longrightarrow \textbf{Skip}))$ fi  $\setminus$  $\overline{1}$ condition PowerOff PowerOn  $\hat{=}$  ( evaluatecondition.(t PowerOff PowerOn)!(True)  $\longrightarrow$  Skip) condition\_default\_PowerOff  $\widehat{=}$  ( evaluatecondition.(t\_default\_PowerOff)!(True)  $\longrightarrow$  Skip) condition PowerOn PowerOff  $\hat{=}$  ( evaluatecondition.(t PowerOn PowerOff)!(True)  $\longrightarrow$  Skip)  $condition\_On4\_Off3 \triangleq$  $\int$  if((v\_temp< $\mathcal{A}$ 150)  $\neq$  0)  $\longrightarrow$  (evaluatecondition.(t\_On4\_Off3)!(True)  $\longrightarrow$  Skip)  $\mathcal{L}$  $\lbrack\neg((v\_temp<sub>A</sub>150) \neq 0)) \longrightarrow ((evaluatecondition.(t\_On4\_Off3)!(\textbf{False}) \longrightarrow \textbf{Skip}))$ fi  $\setminus$  $\overline{1}$  $condition\_Off3\_On4 \hat{=}$  $\sqrt{ }$  $\mathcal{L}$  $\mathbf{if}((v\_temp \geq_{\mathcal{A}} 150) \neq 0) \longrightarrow (evaluate condition.(t\_Off 3\_On 4)!(\mathbf{True}) \longrightarrow \mathbf{Skip})$  $\Box$  ((( $v\_temp \geq_{\mathcal{A}} 150$ )  $\neq 0$ ))  $\longrightarrow$  ((evaluatecondition.(t\_Off 3\_On4)!(**False**)  $\longrightarrow$  **Skip**)) fi  $\setminus$  $\overline{1}$ condition\_default\_Off 3  $\cong$  (evaluatecondition.(t\_default\_Off 3)!(True)  $\longrightarrow$  Skip) condition\_default\_Off  $7 \triangleq (evaluate condition.(t\_default\_Off 7)!(\text{True}) \longrightarrow \text{Skip})$  $conditions \cong$  $\sqrt{ }$  $\overline{\phantom{a}}$  $\overline{\text{J}}$  condition  $\Omega_{0.8}$  Off  $7 \square$  condition  $\Omega_{0.8}$  $condition\_PowerOff\_PowerOn \Box$   $condition\_default\_PowerOff \Box$  $condition\_PowerOn\_PowerOff \Box$   $condition\_On4\_Off 3 \Box$  $condition\_Off 3\_On 4 \square$   $condition\_default\_Off 3 \square$  $condition\_default\_Off7$  $\setminus$  $\overline{\phantom{a}}$  $trigger\_On8\_Off7 \cong (checktrigger.(t\_On8\_Off7)?e \longrightarrow (result.(t\_On8\_Off7).(e)! (True) \longrightarrow Skip))$  $trigger\_Off$ 7 $_On8 \hat{=}$  (checktrigger.(t\_Off 7 $_On8$ )? $e \rightarrow (result.(t\_Off7\_On8).$  $(e)$ !(True)  $\rightarrow$  Skip)) trigger\_PowerOff \_PowerOn  $\hat{=}$  checktrigger.(t\_PowerOff \_PowerOn)?e→<br>
(b) if  $e - e$  SWITCH → (result (t\_PowerOff \_PowerOn) (e)(Truo)  $\sqrt{ }$  $\mathcal{L}$ if  $e = e\_SWITCH$   $\longrightarrow$  (result.(t\_PowerOff\_PowerOn).(e)!(True)  $\longrightarrow$  Skip)  $\lbrack \lbrack \neg (e = e\_SWITCH) \longrightarrow ((result.(t\_PowerOff\_PowerOn).(e)!(\textbf{False}) \longrightarrow \textbf{Skip}))$ fi  $\setminus$  $\overline{1}$  $trigger_\text{default\_PowerOff} \hat{=} \text{checktrigger}.(t_\text{default\_PowerOff})?e\rightarrow$  $(result.(t\_default\_PowerOff).(e)!$ (True)  $\longrightarrow$  Skip) trigger\_PowerOn\_PowerOff  $\hat{=}$  checktrigger.(t\_PowerOn\_PowerOff)?e→<br>
(b) if  $e - e$ , SWITCH → (result (t, PowerOn, PowerOff) (e)|(Truo)  $\sqrt{ }$  $\overline{1}$ if  $e = e\_SWITCH$   $\longrightarrow$  (result.(t\_PowerOn\_PowerOff).(e)!(True)  $\longrightarrow$  Skip)  $[] \neg \; (e = e\_SWITCH) \longrightarrow ((result.(t\_PowerOn\_PowerOff).(e)!(\textbf{False}) \longrightarrow \textbf{Skip}))$ fi  $\setminus$  $\overline{1}$  $trigger\_On4\_Off3 \nightharpoonup c \nightharpoonup c \n$ trigger  $\Omega(f^3)$   $\Omega$  = checktrigger .(t  $\Omega(f^3)$   $\Omega$ n4)?e  $\longrightarrow$  (result.(t  $\Omega(f^3)$   $\Omega$ n4).(e)!(**True**)  $\longrightarrow$  Skip)  $trigger\_default\_Off 3 \cong checktrigger.(t\_default\_Off 3)?e \longrightarrow (result.(t\_default\_Off 3).(e)!(\text{True}) \longrightarrow \text{Skip})$  $trigger\_default\_Off$   $\widehat{=}$  checktrigger .(t  $\_default\_Off$   $\widehat{?}$  )?e  $\longrightarrow$  (result.(t  $\_default\_Off$   $\widehat{?}$ ).(e)!(True)  $\longrightarrow$  Skip) triggers  $\widehat{=}$  $\sqrt{ }$ trigger\_PowerOff  $\Box$  trigger\_default\_PowerOff  $\Box$  trigger\_On4\_Off 3 $\Box$ <br>trigger\_Off 3\_On4  $\Box$  trigger\_default\_Off 3 $\Box$  $trigger\_On8\_Off 7 \Box trigger\_Off 7\_On 8 \Box$  $trigger\_PowerOff\_PowerOn \Box$  trigger\_default\_PowerOff  $\Box$ trigger\_Off 3\_On4 □ trigger\_default\_Off 3□<br>trigger\_default\_Off 7  $\setminus$  $\begin{array}{c} \hline \end{array}$ 

```
qetevents \cong (events!(\langle e\_SWITCH, e\_CLOCK \rangle) \longrightarrowSkip)
gets \hat{=} (state?x : (x \in \text{dom}(states))!(states(x)) \longrightarrow \text{Skip})getjunction \nightharpoonup (junction?x : (x \in dom(junctions))!(junctions(x)) \rightarrow \mathbf{skip})settransition \ncong (transition?x : (x \in \text{dom}(transitions))!(transitions(x)) \longrightarrow \text{Skip})\eta aetchart \widehat{=} ( chart!(states(identifier)) \longrightarrow Skip)
```
broadcast  $\widehat{=} e : \text{EVENT}$ ; dest : SID • local\_event!(e, states(dest))  $\longrightarrow \mu X$  •  $\sqrt{ }$  $\overline{1}$  $(AllActions ; X)$  $(end\_local\_execution \longrightarrow$  Skip)  $\setminus$  $\overline{1}$ check  $\widehat{=}$  **res** erl :  $\mathbb{B} \bullet \mu X \bullet (Interface Actions ; X \Box interrupt?x \rightarrow erl := x )$ 

 $status \cong (status?x : (x \in \text{dom}(state\_status))!(state\_status(x)) \longrightarrow \text{Skip})$ <br>history  $\cong (history?x : (x \in \text{dom}(state\_history))!(state\_history(x)) \longrightarrow \text{Skip})$ history  $\hat{x}$  ( history?x : ( $x \in \text{dom}(state\_history))!(state\_history(x)) \longrightarrow \textbf{Skip})$  $activation \cong (activeate?x \longrightarrow (Active))$  $deactivation \cong (deactive 2x \longrightarrow (Deactive))$  $ChartActions \hat{=}$  $\sqrt{ }$  $\mathcal{L}$  $entryactions \Box during actions \Box$ <br>  $critical time \Box condition on$  $\textit{exitactions} \, \Box \, \textit{condition} \, \Box$   $\textit{transitionactions}$  $\setminus$  $\bigg\}$ ; (end\_action  $\longrightarrow$  Skip) InterfaceActions  $\widehat{=}$  $\sqrt{ }$  $\mathcal{L}$  $getevents \Box getchart \Box getstate \Box$ <br>  $setiveation \Box gettraposition \Box etc$  $getjunction \Box~gettransition \Box~status \Box$ <br>history  $\Box~setivation \Box~desction$ history  $\Box$  activation  $\Box$  deactivation  $\setminus$  $\overline{1}$  $InputStreamuts \cong (read\_inputs \longrightarrow (i\_temp?x \longrightarrow v\_temp := x))$ 

 $Outputs \cong (write\_outputs \longrightarrow (o\_airflow!(v\_airflow) \longrightarrow$  Skip))

$$
All Actions \cong \left( \begin{array}{c} condition actions \sqcup triggers \sqcup Inputs \sqcup \newline Outputs \sqcup Chart Actions \sqcup Interface Actions \end{array} \right)
$$

$$
\bullet \text{ (InitState) ; } \mu X \bullet \left( \begin{array}{c} \left( \begin{array}{c} \text{(Allactions ; Y)} \\ \square \\ \text{end\_cycle} \longrightarrow \text{skip} \end{array} \right) \end{array} \right) ; X \end{array} \right)
$$

end

**process** Controller  $\hat{=}$  (P\_Controller  $\hat{ }$  interface  $\cup$  {| end\_cycle  $\hat{ }$  | Simulator  $\setminus$  interface